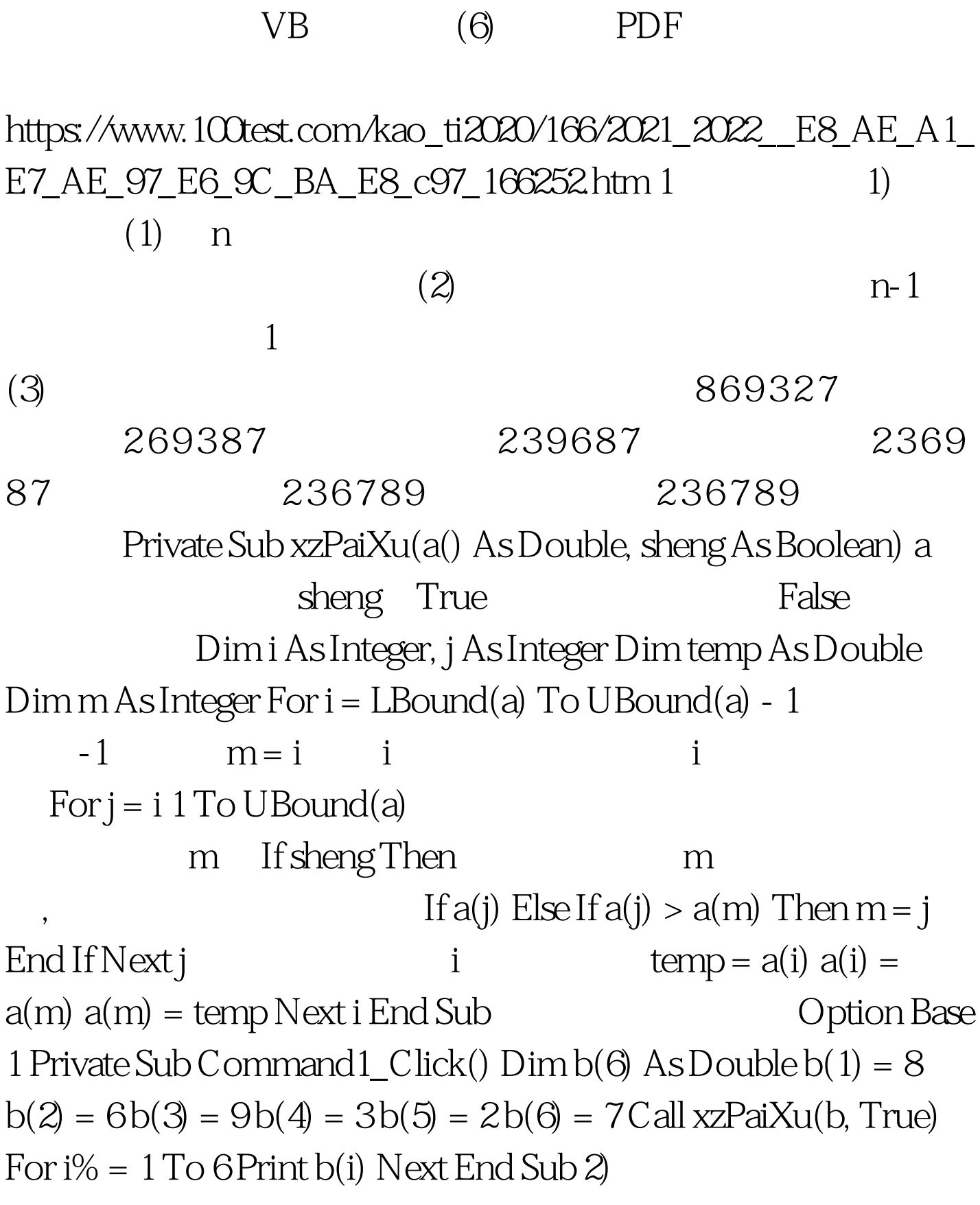

8 6 9 3 2 7 8 6 9 3 2 7 8 6 9 2 3 7 8 6 2 9 3 7 8 2 6 9 3 7 2 8 6 9 3 7 …. 2 3 8 6 9 7 …. 2 3 6 8 7 9 …. 2 3 6 7 8 9 …. 2 3 6 7 8 9 程序代码如下: Private Sub mpPaiXu(a() As Double, sheng As Boolean) a sheng True False, Englished and Dim i As Integer, j As Integer Dim temp As Double Dim m As Integer For i = LBound(a) To  $UBound(a) - 1$   $n-1$   $For j = UBound(a) To i 1 Step -1$ n i If sheng Then If a(j) temp = a(j) a(j) = a(j - 1) a(j - 1) = temp End If Else If  $a(j) > a(j-1)$  Then temp =  $a(j)$   $a(j) = a(j-1)$   $a(j-1)$  = temp End If End If Next j Next i End Sub 1) 2 and 2 1)  $2003$  10

 $\frac{1}{2}$  and  $\frac{1}{2}$  and  $\frac{1}{2}$  a

Option Base 1 Private Sub Command1\_Click() Dim a(10) As Integer,i As Integer For i = 1 To  $10a(i) = Int(Rnd * 10)$  1 Text1 = Text1 amp. Str( $a(i)$ ) Next i End Sub Private Sub Shaker\_sort(k() As Integer) Dim i As Integer,c As Integer,d As Integer Dim t As Integer  $c = 1 d = 1$  Do For  $2$ Step-1 If  $k(i=1) > k(i)$  Then  $t = k(i-1):k(i-1) = k(i):k(i) = t$  End If Next i 3 For  $i = c 1$  To d If  $4$  Then  $t = k(i-1):k(i-1) =$  $k(i):k(i) = t$  End If Next i d = d-1 Loop While  $5$  End Sub 2)  $2002$  04 加到列表框中。 100Test 下载频道开通,各类考试题目直接下  $www.100 test.com$